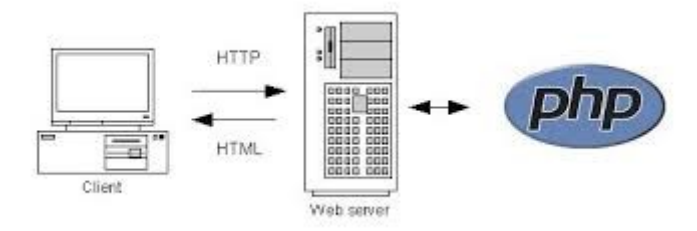

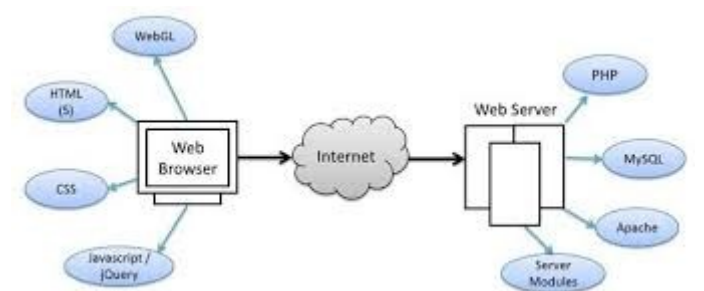

<!-- Versione HTML --> <html> <head> <title>Ciao Mondo</title> </head> <body> Ciao Mondo!<br> </body> </head> </html>

<!--Versione SCRIPT in HTML--> <html> <head> <title>Ciao Mondo</title> </head> <body> //Script PHP <?php echo"Ciao Mondo!<br>"; ?> </body> </head> </html>

```
<?php //Versione PHP
echo "<html>";
echo "<head>";
echo "<title>";
echo " Ciao Mondo":
echo "</title>";
echo "</head>";
echo "<br/>body>";
echo "Ciao Mondo! <br>";
echo "</body>";
echo " </html>";
?>
```